# 4300 - DISCLOSURE STATEMENT COVER PAGE

**LOCAL ELECTIONS CANDIDATE** 

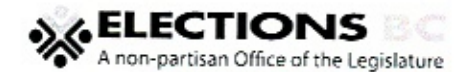

GENERAL VOTING DAY (YYYY/MM/DD) 2018/10/20 CANDIDATE'S FULL NAME BALLOT NAME (IF DIFFERENT) Christopher Edmund Meikle Chris Meikle CANDIDATE'S MAILING ADDRESS PHONE NO. 571 33 St SE 250-803-2409 CITY/TOWN PROV. POSTAL CODE EMAIL (IF AVAILABLE) Salmon Arm **BC**  $V1E|2C5$ chris.meikle@icloud.com **JURISDICTION** OFFICE SOUGHT Salmon Arm Councillor ELECTION AREA Salmon Arm BALLOT NAME OF ENDORSING ELECTOR ORGANIZATION (IF APPLICABLE) LEGAL NAME OF ENDORSING ELECTOR ORGANIZATION (IF DIFFERENT) Tick if candidate is their own financial agent Tick if candidate was also a third party sponsor FINANCIAL AGENT'S FULL NAME (IF NOT ACTING AS OWN) EFFECTIVE DATE OF APPOINTMENT (YYYY/MM/DD) FINANCIAL AGENT'S MAILING ADDRESS PHONE NO. CITY/TOWN PROV. POSTAL CODE EMAIL (IF AVAILABLE) **ZERO CAMPAIGN ACTIVITY** Candidates with zero campaign activity may file this form only. If any of the conditions are not met, file other forms applicable to the campaign. No income or deposits, including funds from the candidate, contributions, donations, gifts, loans, funds from  $1.$ Tick if candidate had previous elections, transfers, etc.  $\overline{2}$ No expenses, including signs reused from previous elections, campaign account fees, etc. zero campaign activity 3. Did not have a campaign account. 4 Did not change financial agents during this election. Did not receive any free election advertising from their jurisdiction (see Form 4312 for description). 5. NOTE - ENDORSED CANDIDATES MUST ALSO INCLUDE A COPY OF THEIR CAMPAIGN FINANCING ARRANGEMENT. **DECLARATION:** I, the undersigned, declare that to the best of my knowledge and belief, this disclosure statement completely and accurately discloses the information required under the Local Elections Campaign Financing Act. SIGNATURE OF CANDIDATE SIGNATURE OF FINSKQIAL AGENT DATE (YYYY/MMTDD) DATE (YYYY/MM/DD) 2018 12 21  $20181220$ WARNING: Signing a false declaration is a serious offence and is subject to significant penalties.

This form is available for public inspection. PLEASE KEEP A COPY FOR YOUR RECORDS This information is collected under the surbority of the Local Electrons Campaign Financing Act and the Freedom<br>of Information and Protection of Phinary Act, The information will be used to administre provisions under the<br>

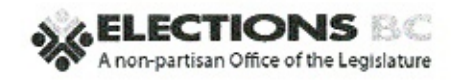

 $(18/01)$ 

### 4301 - CAMPAIGN FINANCING SUMMARY **LOCAL ELECTIONS CANDIDATE**

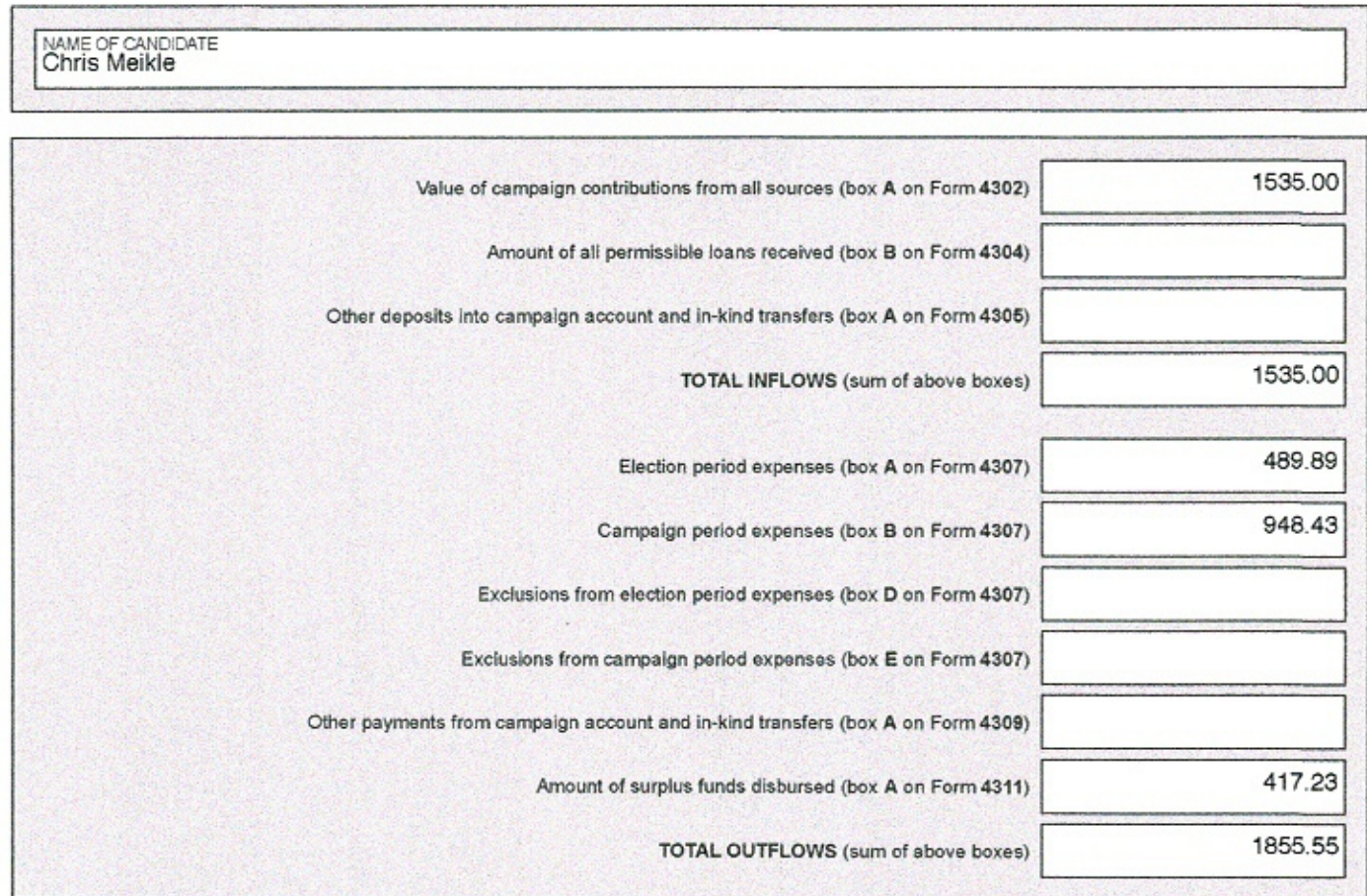

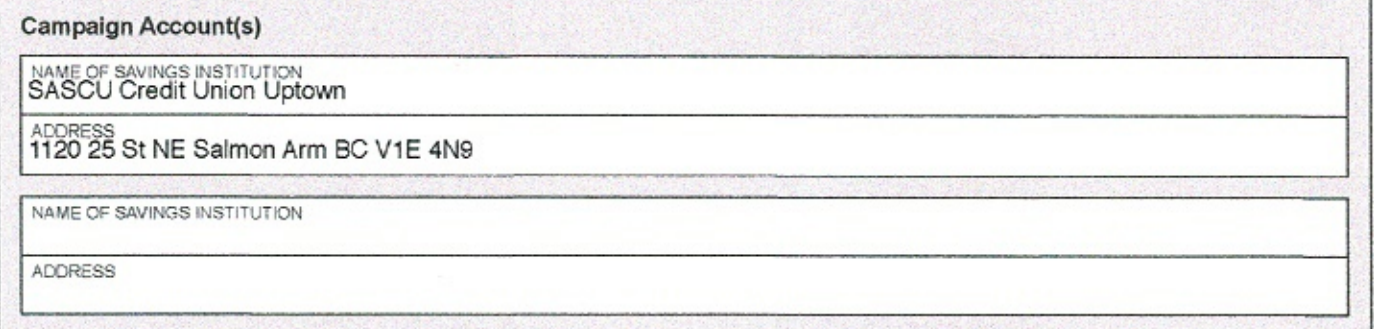

This form is available for public inspection.<br>PLEASE KEEP A COPY FOR YOUR RECORDS

This information is collected under the authority of the Local Elections Campaign Finencing Act and the Freedom<br>of information and Profection of Privacy Act. The information will be used to edminister provisions under the

**LOCAL ELECTIONS CAMPAIGN FINANCING** 

### 4302 - SUMMARY OF CAMPAIGN CONTRIBUTIONS **LOCAL ELECTIONS CANDIDATE**

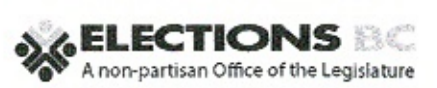

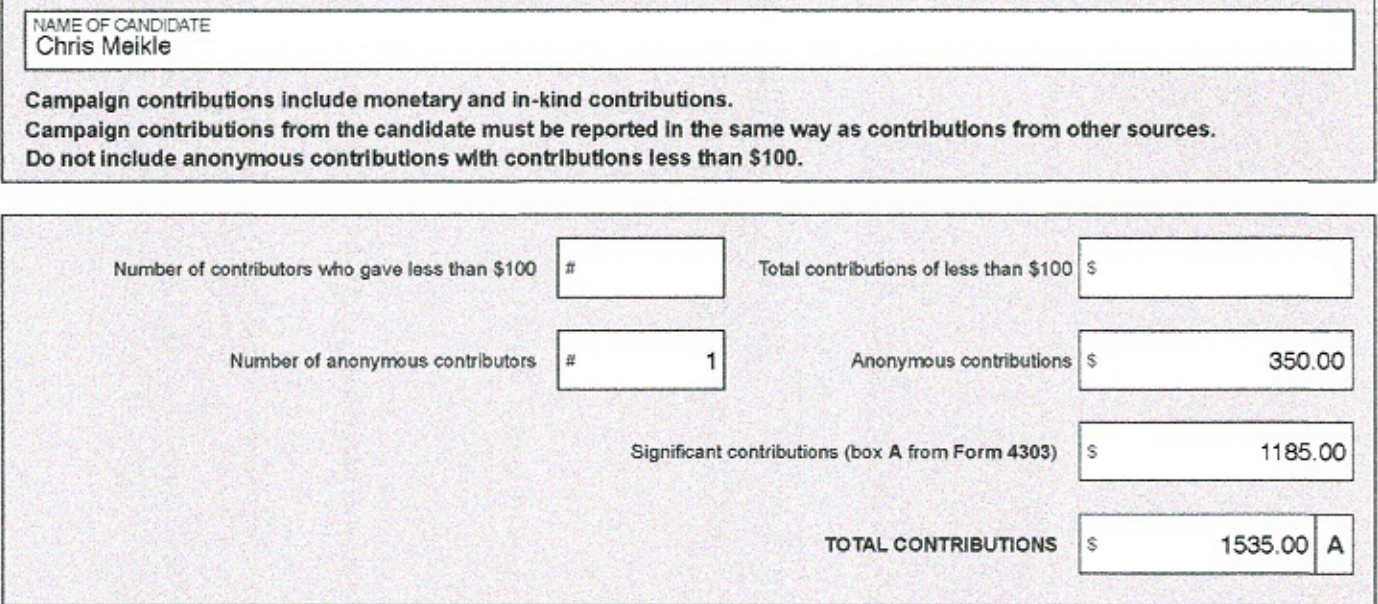

This information is collected under the exthority of the Local Effections Cempaign Aimencing Act and the Preedom<br>of Information and Protection of Privacy Act. The information will be used to administer providents under the

This form is available for public inspection.<br>PLEASE KEEP A COPY FOR YOUR RECORDS

# 4303 - SIGNIFICANT CONTRIBUTORS (\$100 OR MORE) **LOCAL ELECTIONS CANDIDATE**

OF.

NAME OF CANDIDATE Chris Meikle

Attach additional forms if necessary.

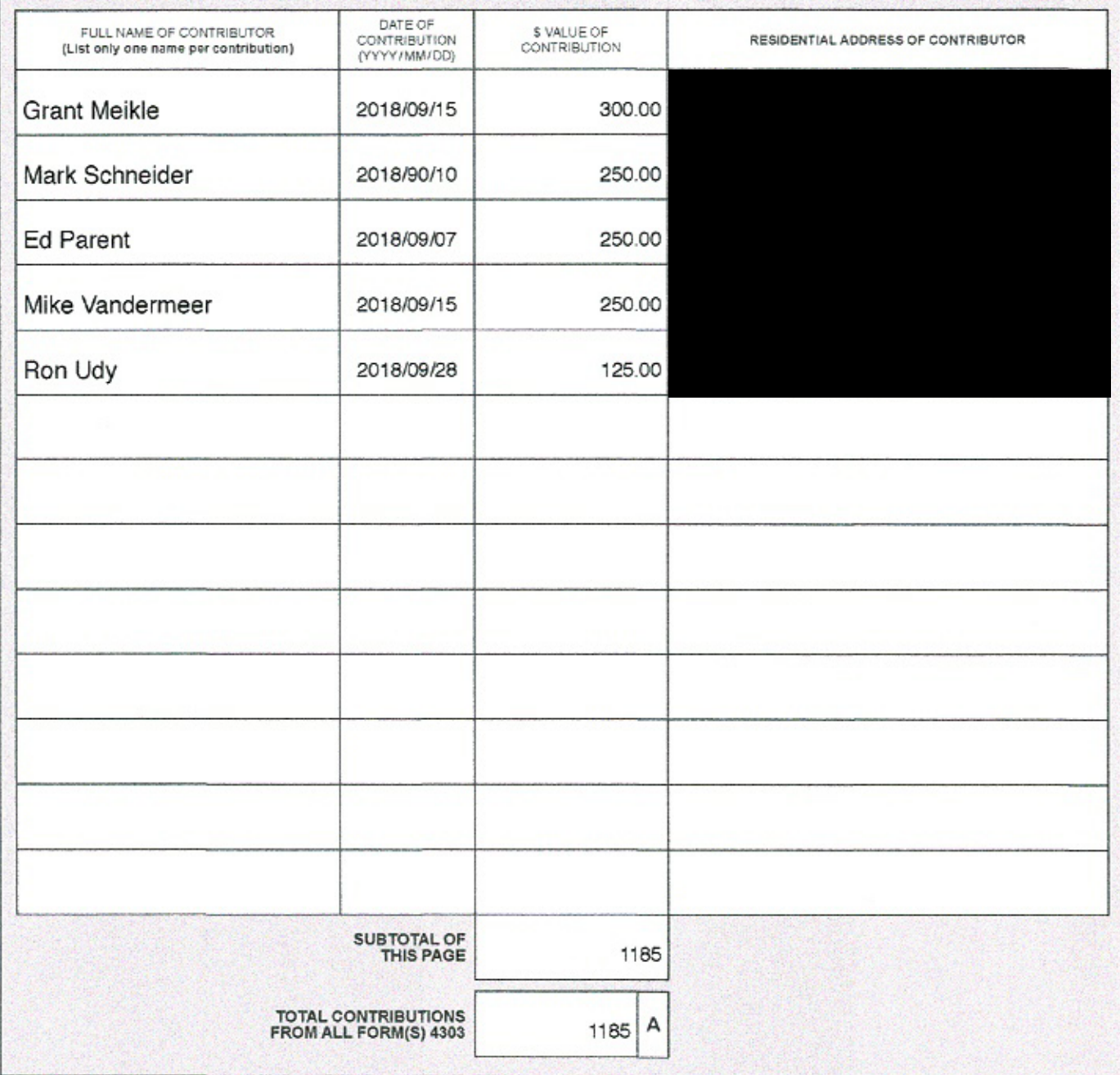

This form is available for public inspection.<br>PLEASE KEEP A COPY FOR YOUR RECORDS

This information is collected under the authority of the Local Elections Campaign Financing Act and the Freedom<br>of Information and Profection of Philarcy Act. The Information will be used to administer providions under the

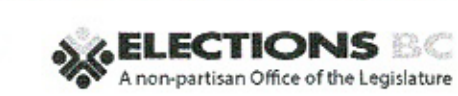

# 4304 - PERMISSIBLE LOANS RECEIVED

### **LOCAL ELECTIONS CANDIDATE**

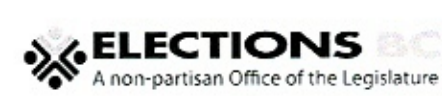

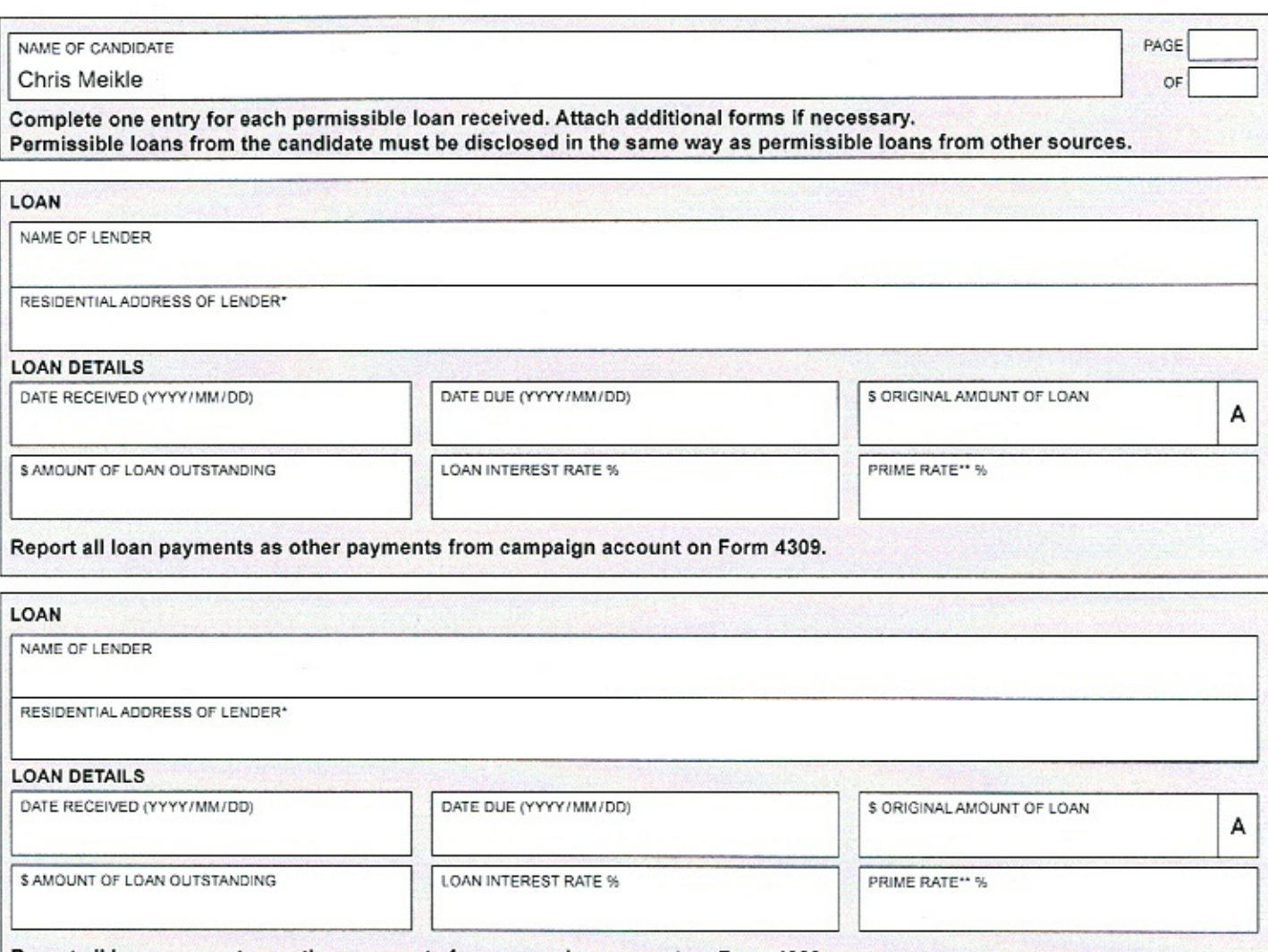

Report all loan payments as other payments from campaign account on Form 4309.

TOTAL AMOUNT OF ALL LOANS RECEIVED (Sum of all boxes A on Form(s) 4304)

B

REQUIRED FOR INDIVIDUAL LENDERS ONLY "PRIME RATE OF INTEREST:

'RESIDENTIAL ADDRESS:

REQUIRED FOR LOANS FROM SAVING INSTITUTIONS - AVAILABLE ON ELECTIONS BC WEBSITE

This form is available for public inspection.<br>PLEASE KEEP A COPY FOR YOUR RECORDS

This information is collected under the authority of the Local Elections Campaign Financing Act and the Freedom<br>of information and Protection of Privacy Act, The Information will be used to a administrar provisions and te<br>

# 4305 - OTHER DEPOSITS INTO CAMPAIGN ACCOUNT AND IN-KIND TRANSFERS **LOCAL ELECTIONS CANDIDATE**

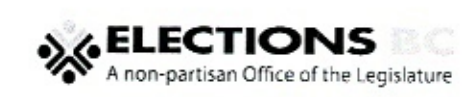

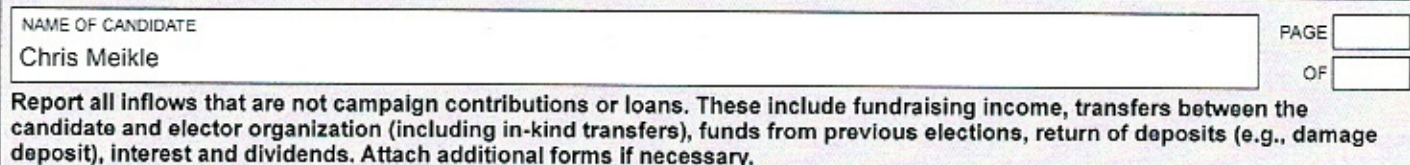

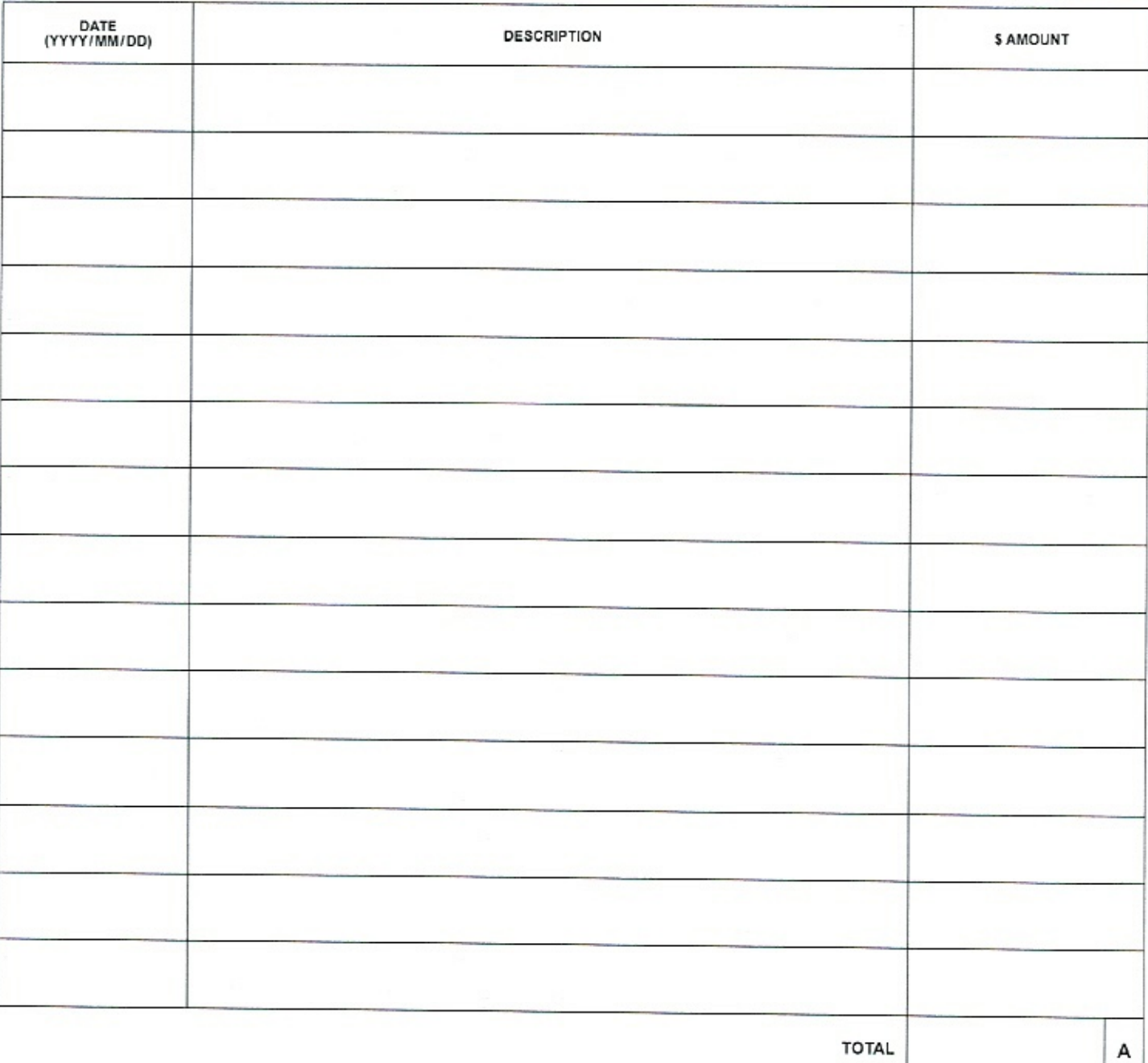

This information is collected under the authority of the Local Electoris Campaign Francing Act and the Fraedom<br>of information and Protection of Privacy Act. The information will be used to adminater provisions under the s

This form is available for public inspection.<br>PLEASE KEEP A COPY FOR YOUR RECORDS

# 4306 - PROHIBITED CAMPAIGN CONTRIBUTIONS AND LOANS

#### **LOCAL ELECTIONS CANDIDATE**

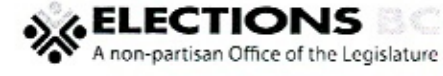

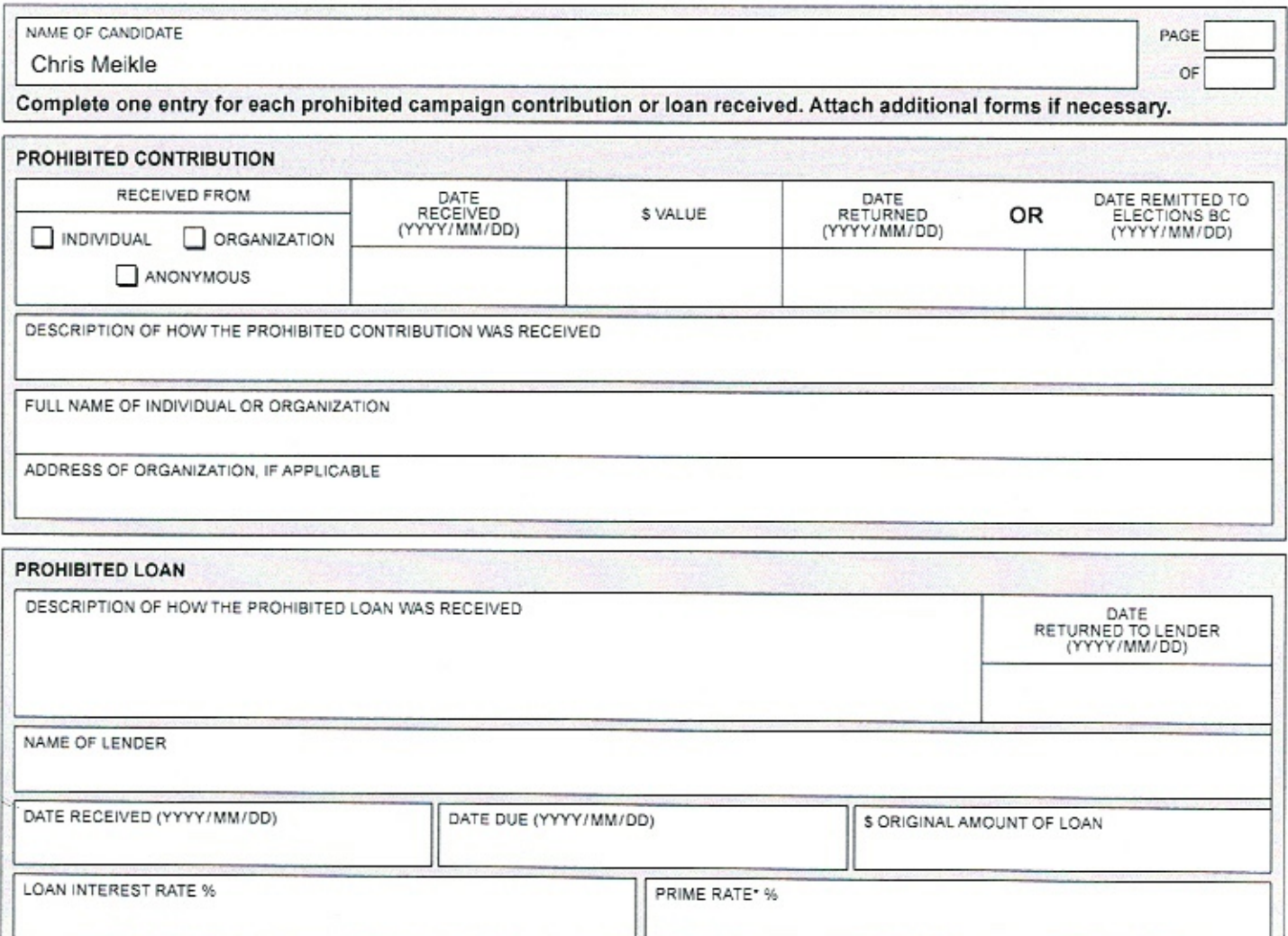

**'PRIME RATE OF INTEREST:** REQUIRED FOR LOANS FROM SAVING INSTITUTIONS - AVAILABLE ON ELECTIONS BC WEBSITE

This form is available for public inspection.<br>PLEASE KEEP A COPY FOR YOUR RECORDS

This information is collected under the authority of the Local Elections Campaign Friencing Act and the Freedom<br>of Information and Protection of Privacy Act. The information will be used to administer provisions under the

### 4307 - SUMMARY OF ELECTION EXPENSES **LOCAL ELECTIONS CANDIDATE**

**X** ELECTIONS

 $(18/01)$ 

NAME OF CANDIDATE Chris Meikle

Election Period Expenses - Report the value of all goods and services used in the election period. Campaign Period Expenses - Report the value of all goods and services used in the campaign period. If goods and services were used in both periods, report the full amount used in both columns (e.g., campaign signs).

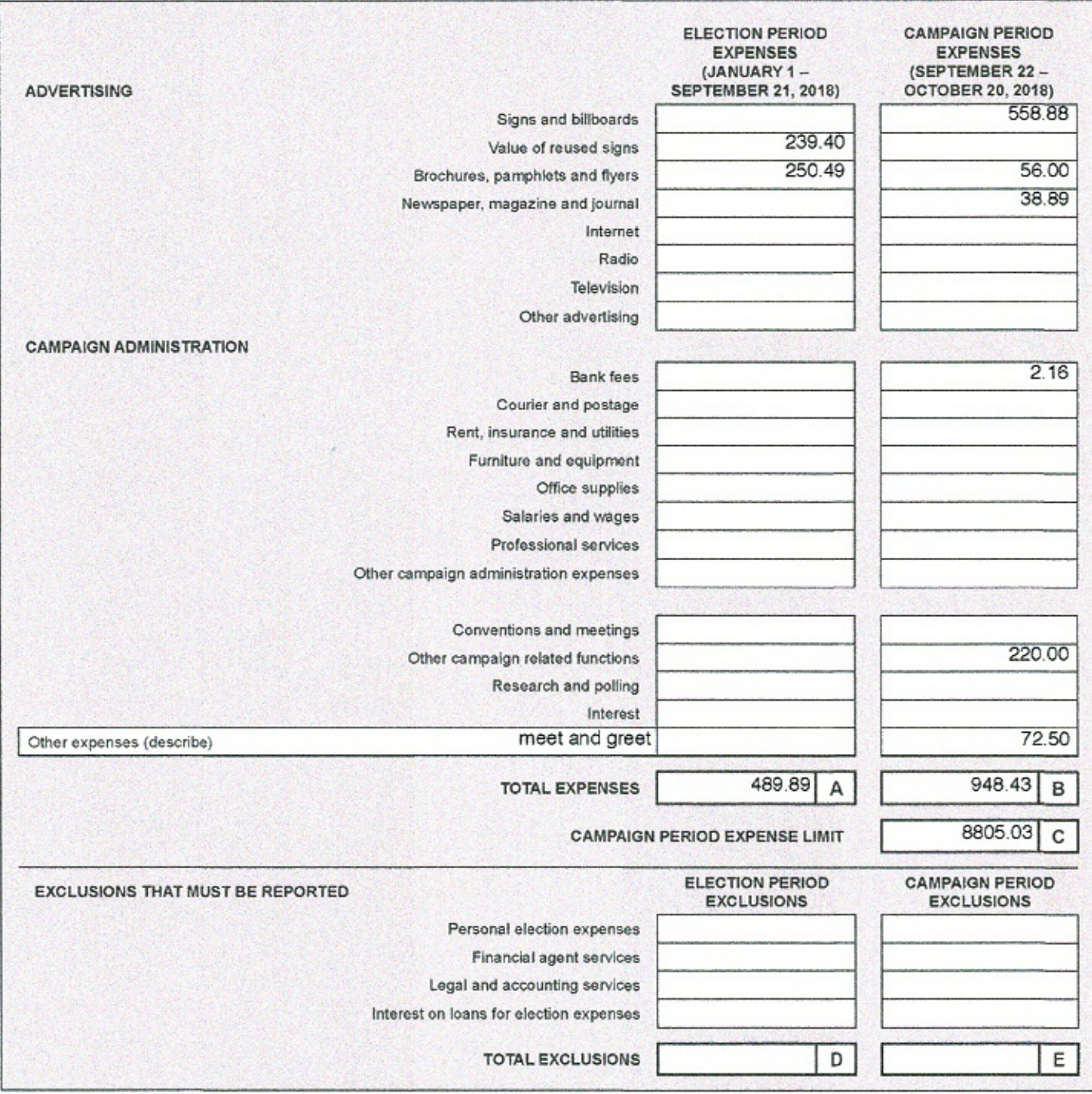

This information is collected under the authority of the Local Elections Campaign Financing Act and the Freedom<br>of information and Profection of Privacy Act. The information will be used to achimater provisions under the L

This form is available for public inspection.<br>PLEASE KEEP A COPY FOR YOUR RECORDS

# 4308 - SHARED ELECTION EXPENSES

**LOCAL ELECTIONS CANDIDATE** 

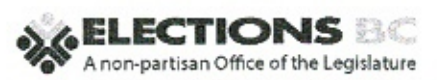

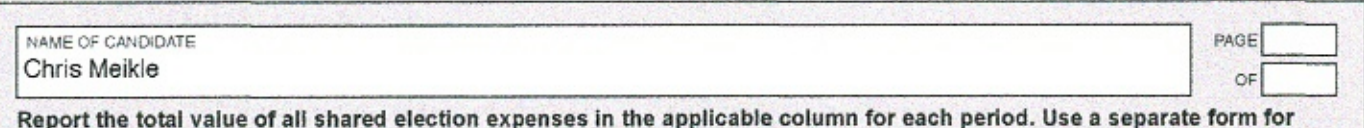

each unique group of candidates that shared election expenses. Attach additional forms if necessary.

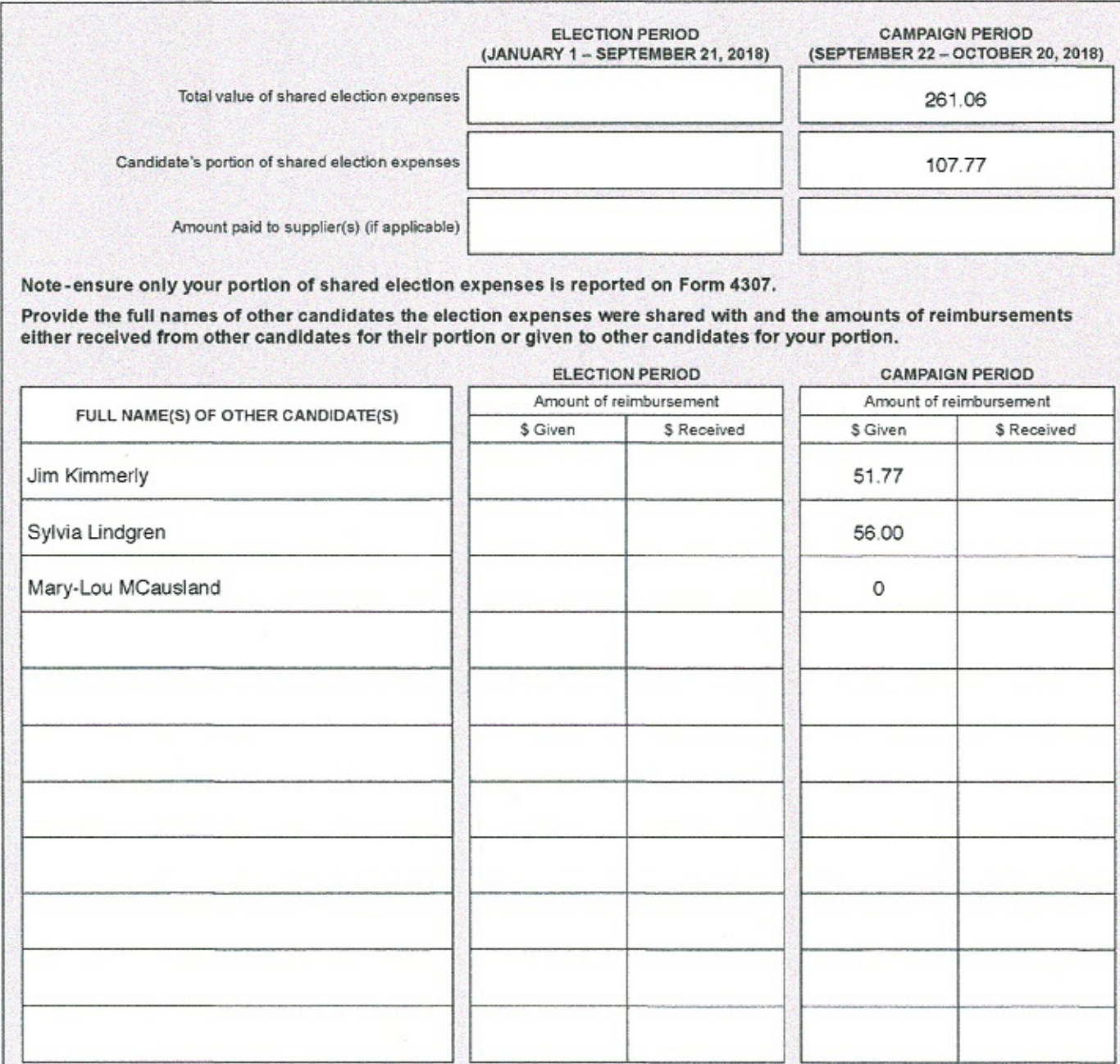

This form is available for public inspection.<br>PLEASE KEEP A COPY FOR YOUR RECORDS

This information is collected under the subharity of the Lacel Effections Cempelon Finencing Act and the Freedom<br>of Information and Protection of Privacy Act. The information will be used to administer provisions under the

 $\sim$ 

This form is available for public inspection.<br>PLEASE KEEP A COPY FOR YOUR RECORDS

**LOCAL ELECTIONS CAMPAIGN FINANCING** 

## 4309 - OTHER PAYMENTS FROM CAMPAIGN ACCOUNT AND IN-KIND TRANSFERS **LOCAL ELECTIONS CANDIDATE**

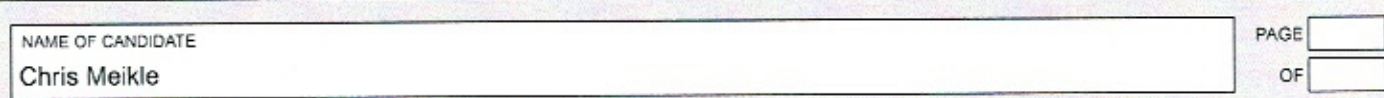

Report all outflows from the campaign that are not disclosed on other forms. These include transfers between the candidate and elector organization (including in-kind transfers), fundraising expenses, payment of deposits (e.g., nomination and damage<br>deposit), Ioan payments, intended election expenses that were not used and payments of prohibit additional forms if necessary.

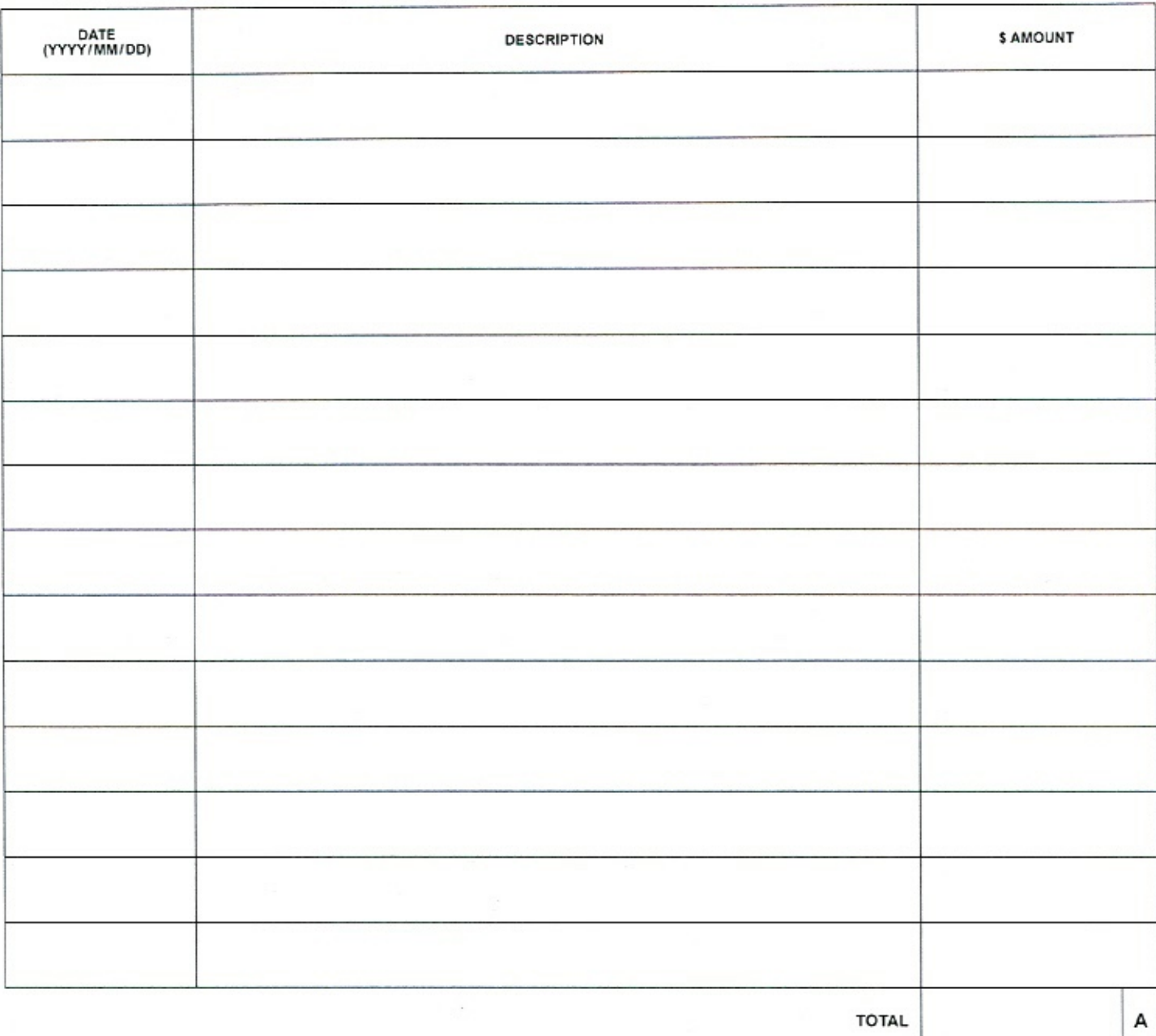

This information is collected under the authority of the Local Electrons Campaign Financing Act and the Freedom<br>of Information and Protection of Privacy Act. The information will be used to administration provisions under

**ELECTIONS** A non-partisan Office of the Legislature

 $(17/12)$ 

#### **LOCAL ELECTIONS CAMPAIGN FINANCING**

# 4310 - FUNDRAISING FUNCTION **LOCAL ELECTIONS CANDIDATE**

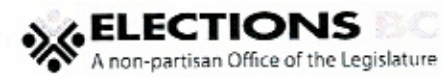

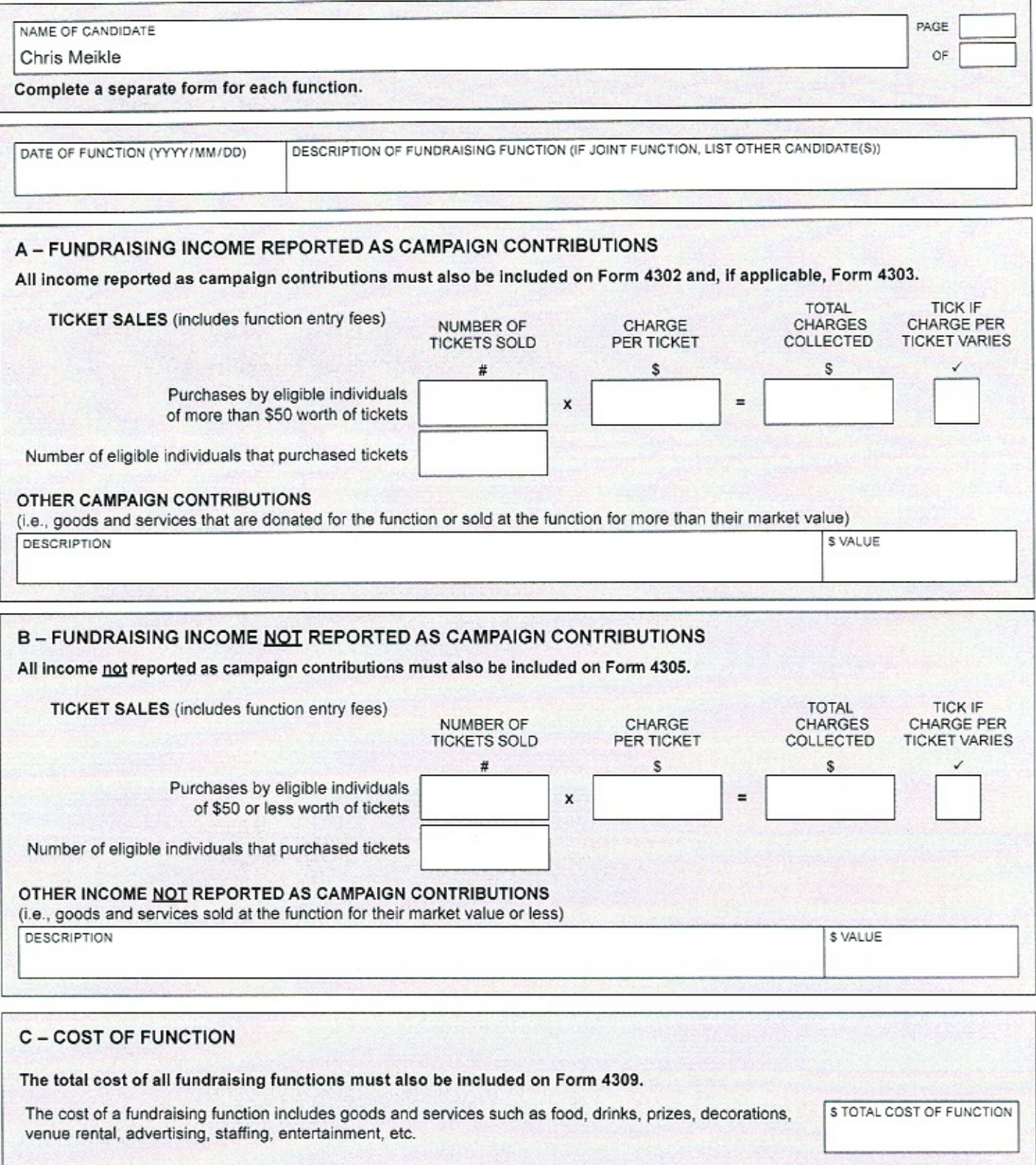

This form is available for public inspection.<br>PLEASE KEEP A COPY FOR YOUR RECORDS

This information is collected under the authority of the Local Elections Campaign Financing Act and the Freedom<br>of Information and Protection of Privacy Act. The information will be used to administre provisions under the

 $(17/12)$ 

# 4311 - DISBURSEMENT OF SURPLUS FUNDS **LOCAL ELECTIONS CANDIDATE**

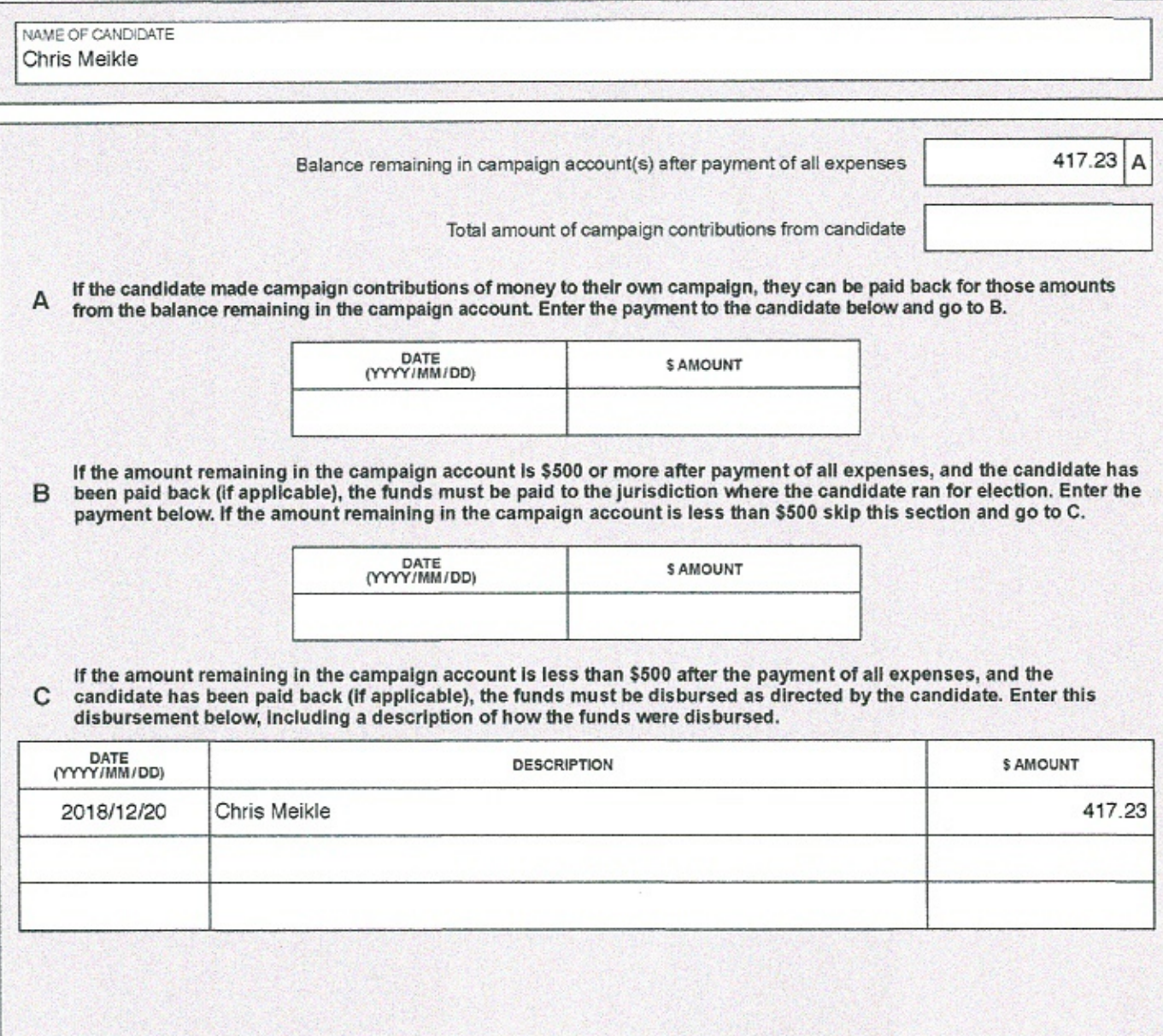

A **ELECTIONS** 

# **4312 - FORMER FINANCIAL AGENTS AND FREE ADVERTISING FROM JURISDICTION LOCAL ELECTIONS CANDIDATE**

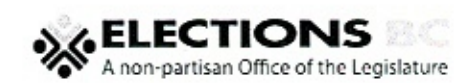

 $(18/01)$ 

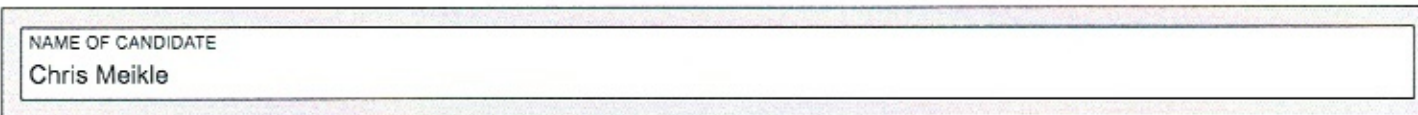

#### **FORMER FINANCIAL AGENTS**

Enter the information below for any former financial agents during this election. Do not enter financial agent information from previous elections, or the name of the candidate if they previously acted as their own financial agent.

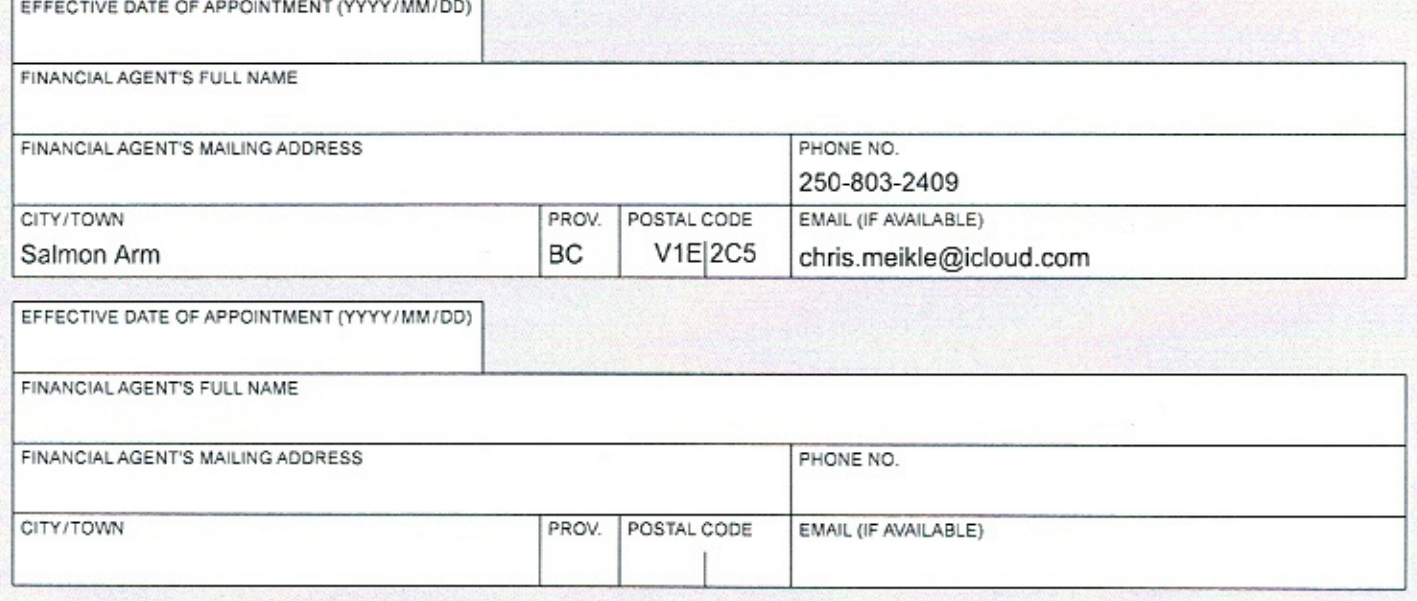

#### FREE ADVERTISING FROM JURISDICTION

Report free election advertising provided by the jurisdiction where the candidate ran. Note - candidate profiles on jurisdiction websites are not election advertising.

Do not include free media coverage such as news articles or interviews.

MEANS OF TRANSMISSION (NEWSPAPER, FLYER, ETC.)

This form is available for public inspection.<br>PLEASE KEEP A COPY FOR YOUR RECORDS

This information is collected under the authority of the Local Elections Campagn Financing Act and the Presson<br>of Information and Protection of Physicy Act, The Information will be used to administer provisions under the<br>E